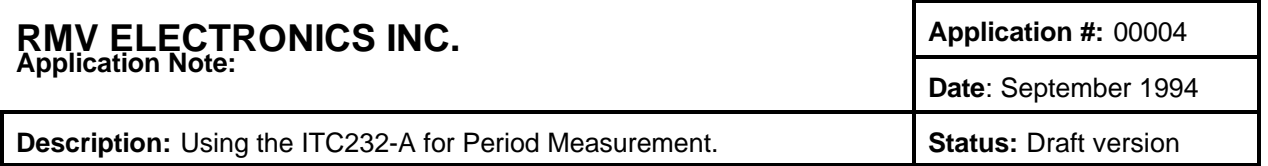

The basic operating principle to measure period is to generate a known reference frequency, and then use the input pulse stream to gate this frequency into a counter. The counter is then read and the period calculated.

For example, the reference frequency is 1 Mhz (i.e. the counter is being incremented every 1 microsecond). For one period of the input pulse stream, the period gates the reference into a counter. If, at the end of this cycle, the counter reads 11432, the input period can be calculated by:

Counter Value / Reference Frequency = Period in seconds

In our example, the result is  $11432 / 1,000,000 = 0.011432$  (or about 11 msec.)

The higher the reference frequency, the more counts are received and the higher the effective resolution of the period measurement. The limitation is the size of the counter. If the input period is too long, the counter may overflow and the results will be incorrect.

## **OPERATIONAL DESCRIPTION**

Please refer to the schematic diagram and the functional software listing. Also refer to the appropriate manufacturers' data sheets and the ITC232-A user's manual for further detail.

The circuit is implemented using timer/counter combinations. In this example we have used the Intel (or equivalent) 82C53 Programmable Interval Timer (PIT), the LSI Computer Systems LS7166 MultiMode Counter (MMC), and a crystal based oscillator module. The 82C53 contains three independent 16 bit counters, each capable of running in one of several modes. The LS7166 is similar in nature and contains a single counter. The LS7166 was used because of its enhanced operation and 24 bit counter. If a reduced counter size (and therefore a reduced resolution) and slower operation is adequate, the LS7166 can be removed and another counter within the 82C53 can be used instead. This would reduce the chip count and lessen the circuit cost. The circuit also includes a 74HC73 dual JK flip flop. The input pulses pass through one of JK flip flops to divide the input frequency by two. This results in an output pulse width that corresponds to the input period.

The interface between these devices and the ITC232-A is through all of Port C, 6 bits of Port B, and both interrupt lines. Port C is used as a bidirectional data bus, while the Port B lines act as address and bus control lines. A sequence of port writes and reads effectively emulates the operation of a microprocessor data bus, which both the PIT and MMC were designed for.

Counter 0 in the PIT is used as a programmable rate generator, dividing the frequency of the oscillator module by the value programmed into the counter, i.e. there will be one output pulse produced every time the counter reaches the preset number. The output of this counter is the reference frequency and directly feeds the MMC counter input. The MMC is initialized as a standard up counter with carry (CY) output. The entire circuit is controlled by a single signal from an ITC232-A port pin (Port B, bit 7) and monitored by the ITC232-A interrupt lines.

With the control signal in a low state, the flip flops are cleared. The counter gate (ABGT) signal is high, disabling counts. To start the sequence, the control line is brought high. This releases the clear signal to the flip flops. The first flip flop U4A will now change output states (the Q output going from low to high)

on the first rising edge on the input. At the same time, the ABGT signal goes from high to low, allowing the MMC counter to begin counting the reference frequency. The falling edge of the input signal has no effect. The next rising edge will again toggle the outputs of U4A. The falling edge of the Q output will clock U4B. The Q output of U4B will then go low, and since this line feeds the J and K inputs of U4A, U4A will be stopped from any further toggling. At the same time U4A Q output goes low, U4A not Q goes high, freezing the MMC counter. The IRQH line will be set, causing the ITC232-A to notify the PC that the cycle has been completed. This state will remain in effect until the ITC232-A once again asserts and releases the flip flop clear lines. The counter can be read and the pulse width calculated. If the MMC counter overflows, the carry output signals the ITC232-A through the IRQL line, notifying the PC.

As described above, the final value would then be calculated by dividing the number of counts by the reference frequency.

The input pulse stream frequency (and thereby the minimum period measurable) is limited by the flip flops. Using ICs such as 74F73 instead of the HC series would increase the maximum input.

The resolution of the system is limited to the frequency of the PIT 0 output clock. The input to the PIT is 8 Mhz maximum and the minimum divide rate is two. The maximum reference frequency fed to the MMC is therefore 4 Mhz (a time base of 250 nsec.). The maximum resolution in this case would be one count or 250 nsec. Maximum pulse width at this resolution would be 24 bits binary (~16 million counts) or slightly over 4 seconds. For period measurement in excess of 4 seconds, the reference frequency would be reduced by increasing the divide rate in PIT counter 0. By increasing the divider to maximum, periods in the order of hours could be measured.

Circuit accuracy is based primarily on the accuracy of the crystal oscillator, which is usually quite good. Other sources of error are the clock input to gate output delays in the flip flops and the ABGT response time in the MMC. All these delays are in the tens of nanosecond range and should contribute no significant error (on the order of 1 count or less at high reference frequency rates).

Functional code listing for the input period measurement  $/$   $/$  = 1 for space  $\frac{*}{s}$ application circuit.

ITC232 port assignments are as follows (refer to schematic diagram): Port C is a bidirectional 8 bit data bus Port B, bits 0 and 1 are address lines used to select particular registers on the PIT and MMC Port B, bits 2 and 3 are the active low read and write lines respectively Port B, bit 4 is the active low chip select for the PIT Port B, bit 5 is the active low chip select for the MMC Port B, bit 6 is an input for monitoring the count cycle status Port B, bit 7 is an output for controlling the count cycle operation IRQH is used to indicate the count cycle has completed IRQL is used to indicate an overflow condition /\* /\* Constant definitions \*/ #define OSC\_FREQ 8000000<br>#define PIT CTR 0 0xec #define PIT\_CTR\_0 0xec #define PIT\_CTR\_1 0xed #define PIT\_CTR\_2 0xee #define PIT\_CONTROL 0xe<br>#define MMC DATA 0xdc #define MMC\_DATA #define MMC\_CONTROL 0xdd #define BAUD\_9600 0x0c #define COMM\_1 0x01<br>#define COMM\_2 0x02 #define COMM\_2 0x<br>#define NULL 0x00 #define NULL

/\*function declarations\*/ /\* function for sending data thru the ITC232 to peripherals \*/ void out\_data(unsigned char a, unsigned char b); /\* function for receiving data from ITC232 peripherals \*/ char in\_data(unsigned char a); void ITC\_send(char \*ptr); /\* function to send a string to ITC232 \*/ void ITC send no wait(char \*ptr); /\* function to send a string to ITC232 \*/ char ITC\_data(void); /\*function that returns the data value in response

to a port read operation \*/

/\* external function for setting up serial ports \*/ extern void far Setup(unsigned int Rate, unsigned char Parms, unsigned char SelBase);

/\* Setup(Divisor, Parms, SelBase) \*/

 $*$  Divisor = 115200/desired baud rate  $*$ /

 $/*$  Parms = 0 | a | bcd | e | fg  $*/$ 

 $\begin{array}{lll} \n/* & a & = 0 \text{ for break } \n/* & = 1 \text{ for space } \n/* & \text{bcd} & = 000 \text{ none pc} \\
\n/* & = 001 \text{ odd parity} & = 011 \text{ even pair} \\
\end{array}$  $bcd = 000$  none parity  $\gamma$  $= 001$  odd parity  $\frac{1}{2}$  $\begin{array}{lll} \n\frac{1}{\sqrt{5}} & = 011 \text{ even parity } \n\frac{1}{\sqrt{5}} & = 0 \text{ for } 1 \text{ stop bit } \n\frac{1}{\sqrt{5}} & = 1 \text{ for } 2 \text{ stop bits } \n\frac{1}{\sqrt{5}} & \text{for } 1 \text{ of } 1 \text{ bits per } \n\end{array}$  $e = 0$  for 1 stop bit  $\gamma$  $= 1$  for 2 stop bits  $\frac{*}{ }$ fg = 10 for 7 bits per character  $\gamma$  $= 11$  for 8 bits per character  $\gamma$ /\* SelBase = 1 for COM1  $\dot{t}$ /<br>/\* 2 for COM2  $\dot{t}$ /  $\frac{7}{7}$  2 for COM2  $\frac{2}{7}$ <br>3 for COM3  $\frac{2}{7}$  $\frac{7}{4}$  3 for COM3  $\frac{*}{4}$ /\* 4 for COM4 \*/ /\* external functions for installing an comm interrupt, removing same, and restoring previous port operation \*/ extern void far Restore(); extern void far SetInt(); extern void far RemInt(); extern unsigned int far Receive( unsigned char Rfl, unsigned char Rvalue); extern unsigned int far SendChar ( unsigned char Sfl, unsigned

char Tvalue);

main() {

char count\_hi,count\_mid,count\_lo, input;

long count\_total;

float result, ref\_freq;

int rate\_gen;

/\*Initialize the PC serial port as for 9600 baud, no parity, 8 bits, 1 stop $*$ 

Setup(BAUD\_9600, 3, COMM\_1);

/\*Initialize the ITC232 for Configure Results Ascii Program\*/ ITC\_send("CRAP\r");

/\*Set Port B outputs bit 6 thru 0 high\*/ ITC\_send("PWB\$7F\r");

/\*Set Port B direction as bits 7 and 5 thru 0 as outputs, bit 6 as input\*/ ITC\_send("PCB\$BF\r");

/\*Set PIT counter 0 mode to 2 (rate generator), two byte xfer, binary counting\*/ out\_data(PIT\_CONTROL,0x34);

/\*Setup PIT counter 0 divide rate to 8. This example assumes a 8 Mhz oscillator, resulting a 1 microsecond time base. \*/

rate\_gen = 8; /\* 0x0008 \*/<br>out data(PIT CTR 0.0x08); /\*counter 0 low byte\*/  $\qquad$  /\* out data  $\qquad$ \*/ out\_data(PIT\_CTR\_0,0x08); /\*counter 0 low byte\*/ /\* out\_data \*/ out\_data(PIT\_CTR\_0,0x00); /\*counter 0 hi byte\*/  $\qquad \qquad$  /\* sets up 'bus' for a write operation \*/ /\*Reset MMC, then setup for counting up, normal mode, carry void out\_data(a,b) enabled, count gate enabled, binary count \*/ /\* send master reset \*/ out\_data(MMC\_CONTROL, 0x20); /\* set input control register \*/ out\_data(MMC\_CONTROL, 0x78); /\* set output control register \*/ out\_data(MMC\_CONTROL, 0x80); /\* set quadrature control register \*/ out\_data(MMC\_CONTROL, 0xc0); /\* main loop is here, the process is stopped by hitting any key \*/ while( !kbhit() ) /\* enable the flip flop one shot to enable counting  $*/$  if(b < 0x10) strcat(string,"0");<br>ITC\_send("PWB\$FF\r"); ITC\_send("PWB\$FF\r"); /\* now wait for either an IRQL or IRQH interrupt from the strcat(string,"\r"); ITC232 \*/ do {  $input = Receiver(0,0);$  } while(input == 0);  $\prime^*$  if nothing received, just wait  $*$ /  $if((char)input == 'H')$  { /\* cycle has ended normally, disable gate and get counts \*/ /\* first disable the flip flops \*/ ITC\_send("PWB\$7F"); /\* request a transfer of the counts to the output latches \*/ out\_data(MMC\_CONTROL, 0x03); /\* start getting count values \*/ count\_lo = in\_data(MMC\_DATA); count\_mid = in\_data(MMC\_DATA);  $count_$ hi = in\_data(MMC\_DATA); /\* reset MMC counters for the next cycle \*/ out\_data(MMC\_CONTROL, 0x04); /\* combine the three byte wide counter reads into a single value \*/ count total = (count hi << 16) + (count mid << 8) + count\_lo; ref\_freq = OSC\_FREQ / rate\_gen;  $result = count\_total / ref\_freq;$  printf("\nInput Period = %2.6f seconds.", result); /\* code can be entered here to evaluate the results and see if the count value is too low. If so, the reference frequency can be increased \*/ } else {  $\dot{f}$  cycle has caused a counter overflow, first wait for gate to complete, disable counting, then print message \*/ do {  $input = Receiver(0,0);$  } while(input == 0);  $\prime^*$  if nothing received, just wait  $*$ / /\* disable the flip flops \*/ ITC\_send("PWB\$7F\r"); printf("\nOverflow\n"); /\* code can be entered here to reduce the reference frequency \*/ } } /\*end of while(kbhit... loop \*/ printf("\nInput Period Measurement function halted\n"); } /\*end of main\*/

hex string  $\frac{*}{}$ <br>if(b < 0x10)  $/*$  sets up 'bus' for a write operation  $*$ unsigned char a,b; { char string[8], value[3]; /\* set string ends to NULLS \*/ string[7] = value[2] = NULL; /\* set port C to output \*/ ITC\_send("PCC\$FF\r"); /\*setup data value on Port C\*/ strcpy(string,"PWC\$"); itoa(b, value, 16); /\* convert the number to be sent to an ascii strcat(string,value); ITC\_send(string); /\*setup register address \*/ itoa((a | 0x7c), value, 16); strcpy(string,"PWB\$"); strcat(string,value); strcat(string,"\r"); ITC\_send(string); /\*bring chip select low \*/ itoa((a & 0x7f), value, 16); strcpy(string,"PWB\$"); strcat(string,value); strcat(string,"\r"); ITC\_send(string); /\*bring write low \*/ itoa((a & 0x77), value, 16); strcpy(string,"PWB\$"); strcat(string,value); strcat(string,"\r"); ITC\_send(string); /\*bring write high\*/ itoa((a & 0x7f),value,16); strcpy(string,"PWB\$"); strcat(string,value); strcat(string,"\r"); ITC\_send(string); /\*bring chip select high \*/ itoa((a | 0x7c), value, 16); strcpy(string,"PWB\$"); strcat(string,value); strcat(string,"\r"); ITC\_send(string); /\* then return to idle state \*/ ITC\_send("PWB\$7F\r"); } /\*\*\*\*\*\*\*\*\*\*\*\*\*\*\*\*\*\*\*\*\*\*\*\*\*\*\*\*\*\*\*\*\*\*\*\*\*\*\*/ /\* in\_data \*/ /\* sets up 'bus' for a read operation \*/ /\*\*\*\*\*\*\*\*\*\*\*\*\*\*\*\*\*\*\*\*\*\*\*\*\*\*\*\*\*\*\*\*\*\*\*\*\*\*\*/ char in\_data(a) unsigned char a; { char string[8], value[3], read\_data;

```
/* set string ends to NULLS */ while((char)rval != '>'); /* continue looping until prompt
string[7] = value[2] = NULL;
/* set port C to inputs */
ITC_send("PCC$00\r");
/* setup register address */
itoa((a | 0x7c & 0x7f), value, 16);
strcpy(string,"PWB$");
strcat(string,value);
strcat(string,"\r");
ITC_send(string);
/* bring chip select low */
itoa((a & 0x7f), value, 16);
strcpy(string,"PWB$");
strcat(string,value);
strcat(string,"\r");
ITC_send(string);
/* bring read low*/
itoa((a & 0x7b),value,16);
strcpy(string,"PWB$");
strcat(string,value);
strcat(string,"\r");
ITC_send(string);
/* read Port C */
ITC_send_no_wait("PRC$\r");
read_data = ITC_data();
/*bring read high*/
itoa((a & 0x7f),value,16);
strcpy(string,"PWB$");
strcat(string,value);
strcat(string,"\r");
ITC_send(string);
/* then return to idle state */
ITC_send("PWB$7F\r");
/*return value read*/
return read_data;
/****************************************/
/* ITC_send<br>/* sends a st
   sends a string out the comm port */
/* then waits for the ITC '>' prompt */
/****************************************/
void ITC_send(str)
char *str;
int rval, tval;
while(*str != 0) /* loop until end of string (NULL) */{
   do
\{ \{ \}tval = SendChar(0, *str); /* wait until tx buffer empty */
 }
 while(tval == 0xff00);
   str++; /* after sending character, go send the next one */
           }
do /* after final character sent, went until '>' sent back
*/
 {
   do
\{ \{ \}rval = Receive(0,0); /* go get receive buffer status
and/or data */ result = result + (string[1] - 0x37);
  while(rval == 0); \frac{1}{2} loop until a character received \frac{1}{2} }
                                                                          }
                                                                           {
                                                                              do
                                                                          }
                                                                           {
                                                                           do
                                                                            {
                                                                              do
                                                                            }
                                                                           else
                                                                           else
```
}

{

```
return result; /* return results converted to a number */
character rx'd */
/***************************************/
/* ITC_send_no_wait
/* sends a string out the comm port *//* does not wait for any response */
/***************************************/
void ITC_send_no_wait(str)
char *str;
int rval, tval;
while(*str != 0) /* loop until end of string (NULL) */
            {
\{ \{ \}tval = SendChar(0, *str); /* wait until tx buffer empty */
 }
  while(tval == 0xff00);
   str++; /* after sending character, go send the next one */
           }
/***************************************/
/* ITC_data
* retrieves the data recv'd from a */
/* port read operation */
/***************************************/
char ITC_data()
char string[3], value, *ptr, result;
int rval=0;
ptr = string;
string[2] = NULL;
\{rval = Receive(0,0); }
  while(rval == 0);
   switch(value = (char)rval)
\{ case 'O': /* if characters are O, K, $, or >, ignore */
        break;
      case 'K':
        break;
      case '$':
        break;
      case '>':
        break;
      case 'L':
       printf("\nOverflow or Underflow has occured\n");
     break;<br>default:
                  /* otherwise characters should be results */*(ptr++) = value; /* put results in string */
      }
while(value != '>'); /* continue looping until prompt character
rx'd */
/* string should now contain ascii hex value of result */
/* convert from hex string to a number */
if(isdigit(string[0]))
  result = (\text{string}[0] - 0 \times 30) * 0 \times 10; result = (string[0] - 0x37) * 0x10;
if(isdigit(string[1]))
  result = result + (string[1] - 0x30);
```
RMV ELECTRONICS INC. #230 - 2250 Boundary Road • Burnaby, B.C. V5M 3Z3 Canada Website: http://rmv.com Email: customer@rmv,com Phone 604 299-5173 Fax: 604 299-5174

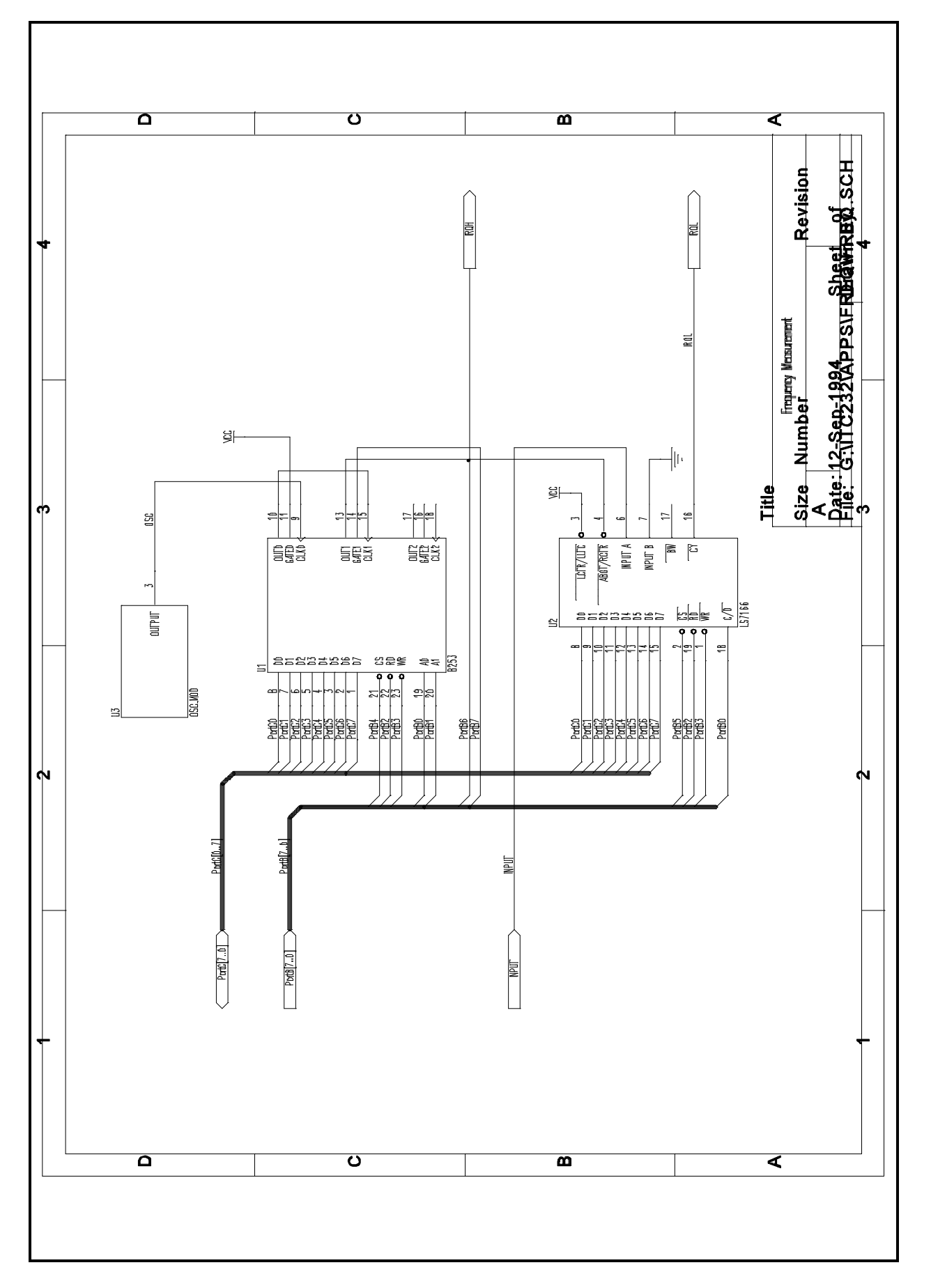